"Big Sur" in VM installieren, Migrafteisomplaautfe - Tipps & Diskussion

Beitrag von Phoenix85 vom 3. Juli 2020, 08:00

So Virtualbox läuft unter dem Ryzen.

Folgende Befehle nach Erstellung der Big Sur VM im Terminal eingegeben

Code

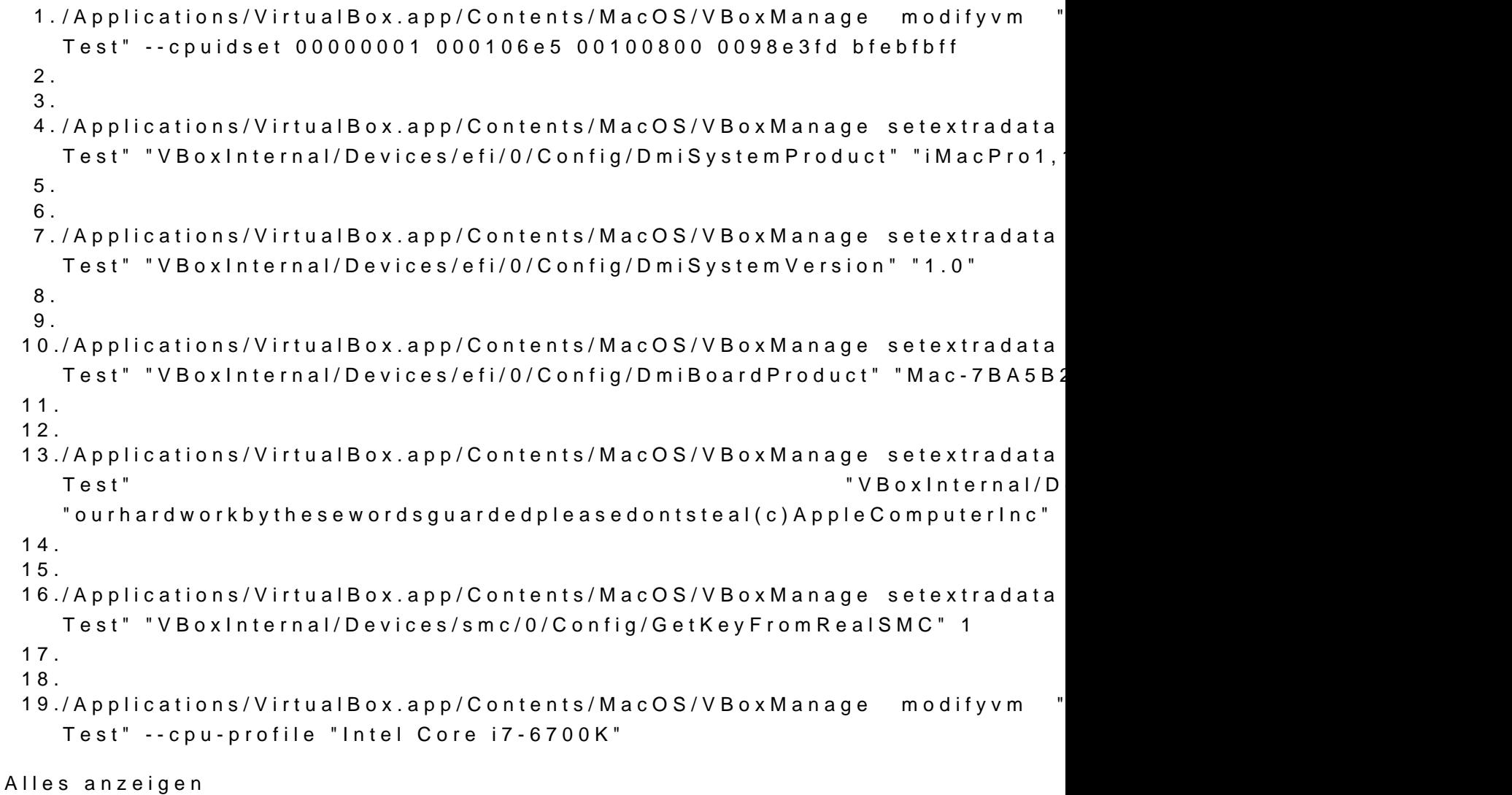

Und einen USB Stick mit dem Installer Big Sur erstellt über das create comm

Wie geht es nun weiter?

Muss ich nun die VM vom Stick booten oder?

Hier stockt es gerade bei mir mit der Virtualbox.